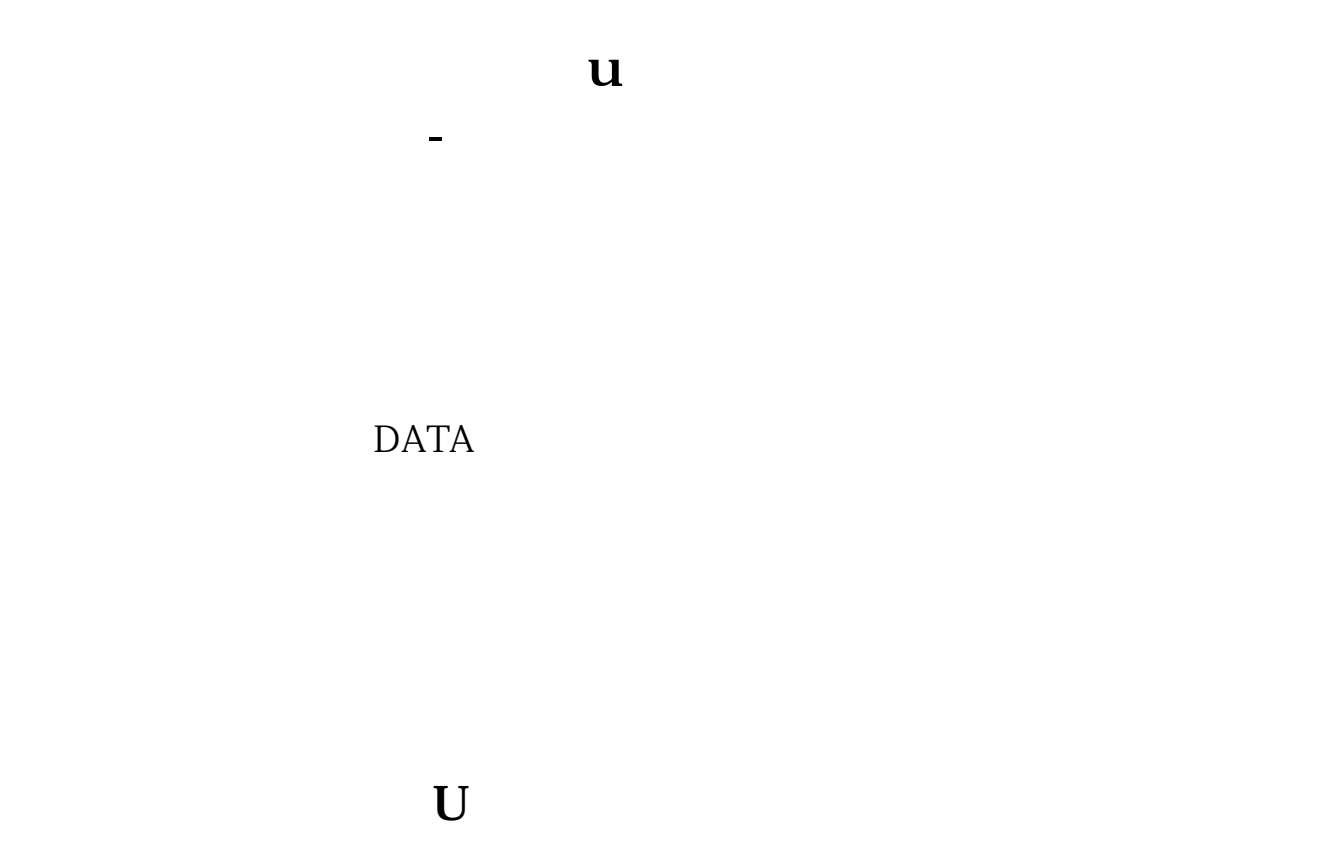

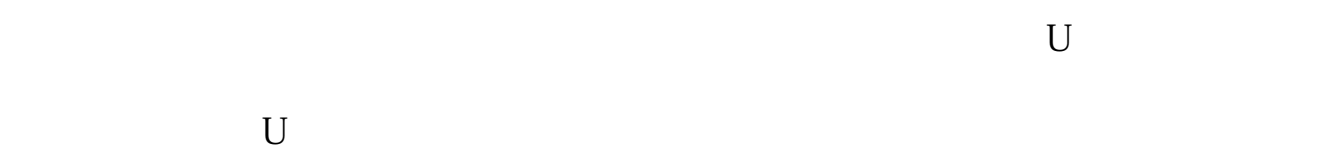

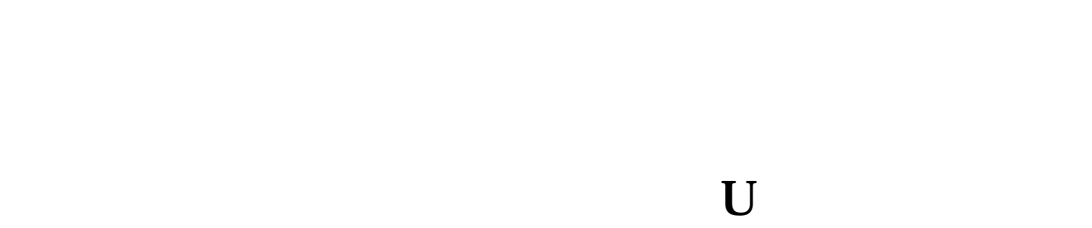

U

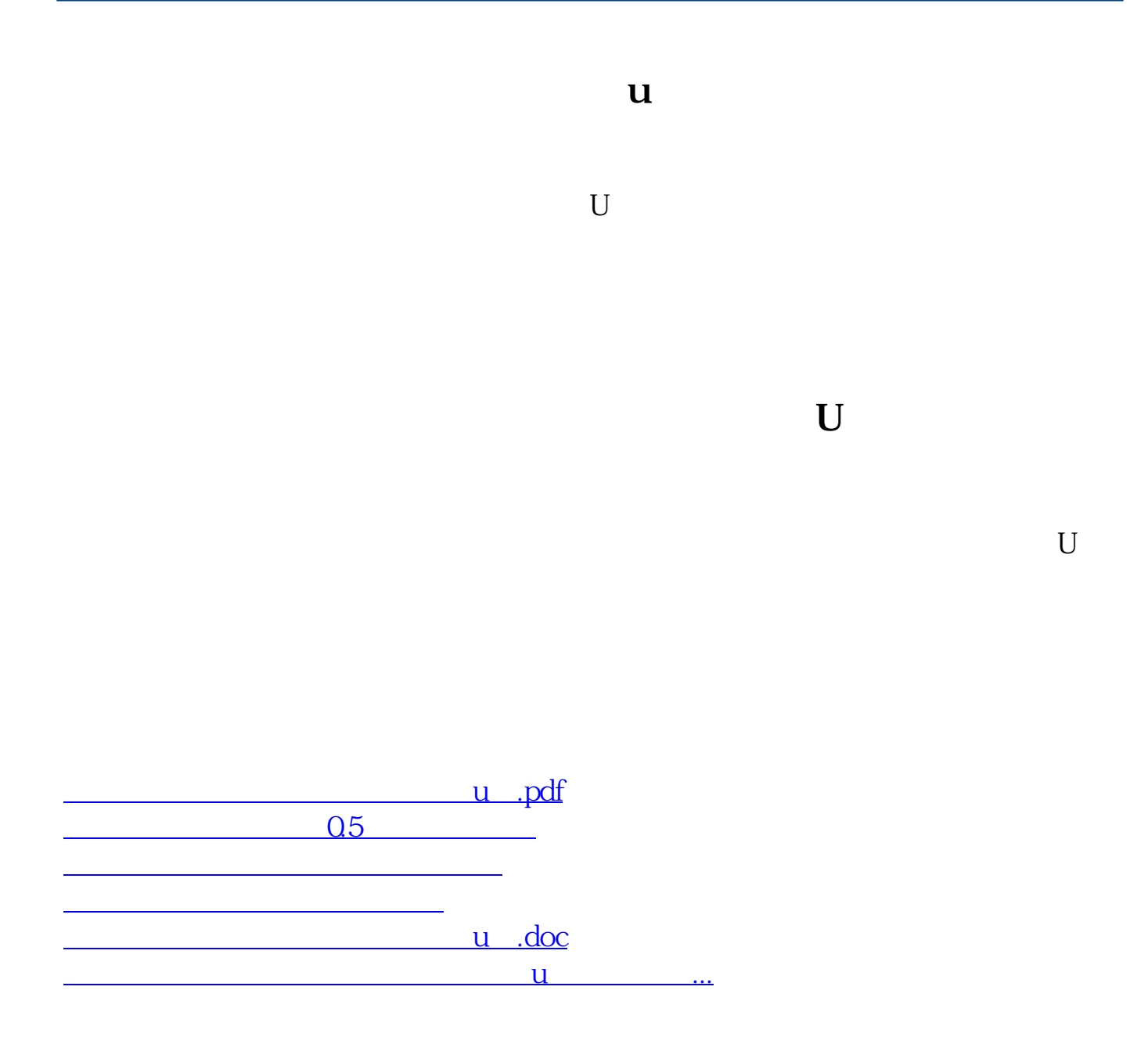

<u><https://www.gupiaozhishiba.com/store/9186305.html></u>